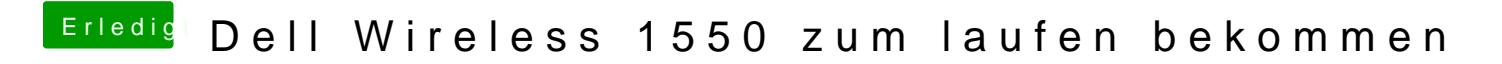

Beitrag von Altemirabelle vom 20. August 2019, 14:00

Kennt jemand die Broadcom BCM94360MC5\_4?

Edit.

OK, karte nur mit 5G.